$,$  tushu007.com

## $<<$ UG $>>$

 $<<$ UG  $>>$ 

- 13 ISBN 9787111179191
- 10 ISBN 7111179196

出版时间:2006-1

页数:448

字数:704000

extended by PDF and the PDF

http://www.tushu007.com

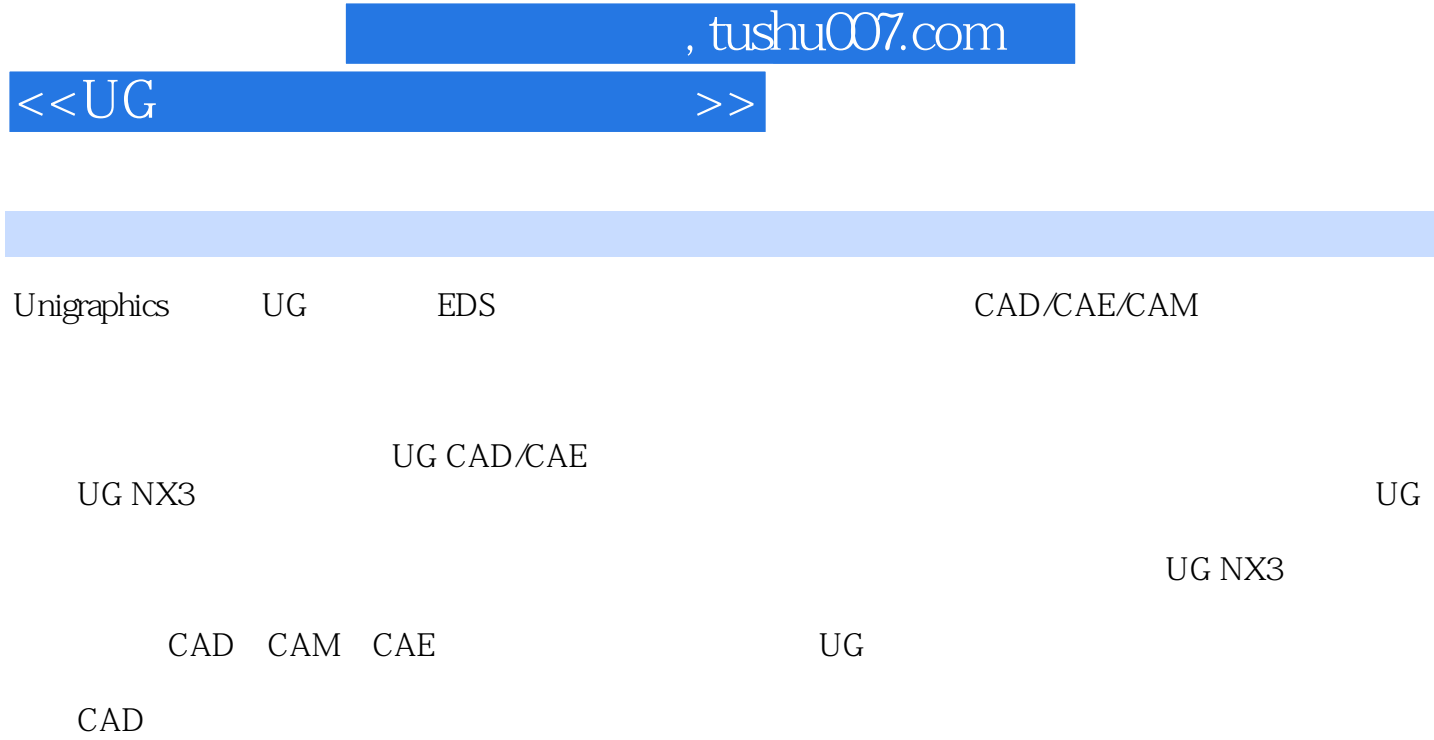

*Page 2*

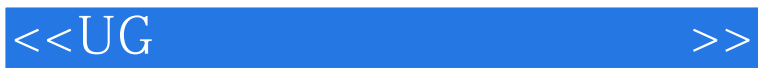

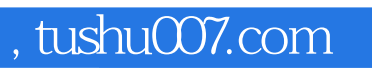

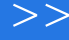

创建圆角特征第七章 电动机-风机装配 第一节 创建电动机模型 第二节 创建电动机盖模型 第三节 创建

二 创建风机总成子装配模型 三 创建电动机-风机总成装配模型第八章 综合训练

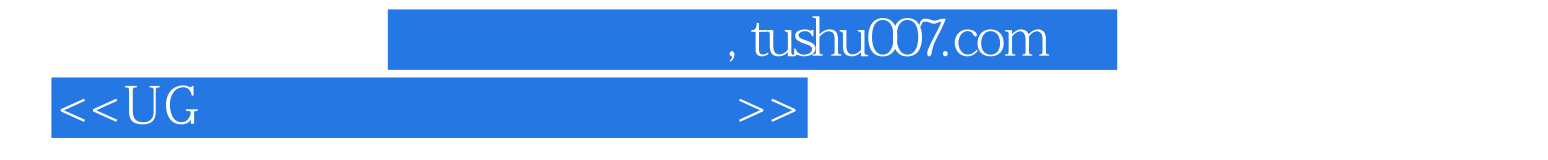

 $\mathrm{U}\mathrm{G}$ 

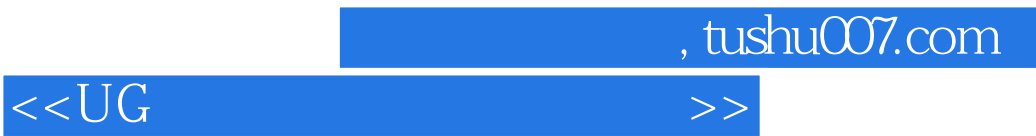

本站所提供下载的PDF图书仅提供预览和简介,请支持正版图书。

更多资源请访问:http://www.tushu007.com